# **Installationsbericht**

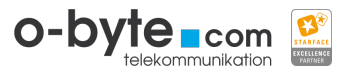

Am 04.10.2017 um 22:09 Uhr wurde Ihre STARFACE mit folgenden Einstellungen ermittelt:

#### **Informationen zur Telefonanlage**

STARFACE-Version: 6.4.2.21

Server-Lizenz:

Appliance-Typ: STARFACE Cloud Edition

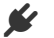

#### **Netzwerkeinstellungen**

Hostname:

IP:

Gateway: 185.211.220.1

DNS1: 46.38.225.230

DNS2: 46.38.252.230

Proxy:

- Adresse:
- $\blacksquare$  Port: 80
- Benötigt Authentifizierung: nein
- Benutzername:
- Passwort gesetzt: nein
- Http: nein
- Https: nein

Mailserver:

- Absender-Adresse: @o-byte.com
- **Externer SMTP-Server: ja**
- HTML Email: ja
- SMTP Server: .o-byte.com:25
- Benutzername: @o-byte.com
- SMTP Passwort: ja
- Benutze TLS: nein
- Benötigt SMTP Authentifizierung: ja
- SMTP nach POP3: nein
- **POP3-Server: localhost**

Netzwerkschnittstellen:

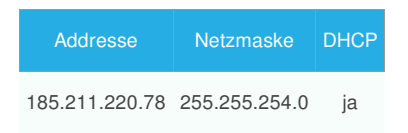

#### **Globale Telefonieeinstellungen**

Abwurfplatz:

Autoprovisionierung: ja

Anlagenverbund: nein

## **Externe Leitungen**

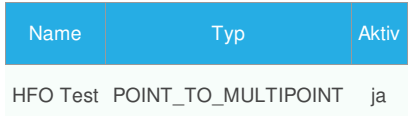

### **A** Benutzer

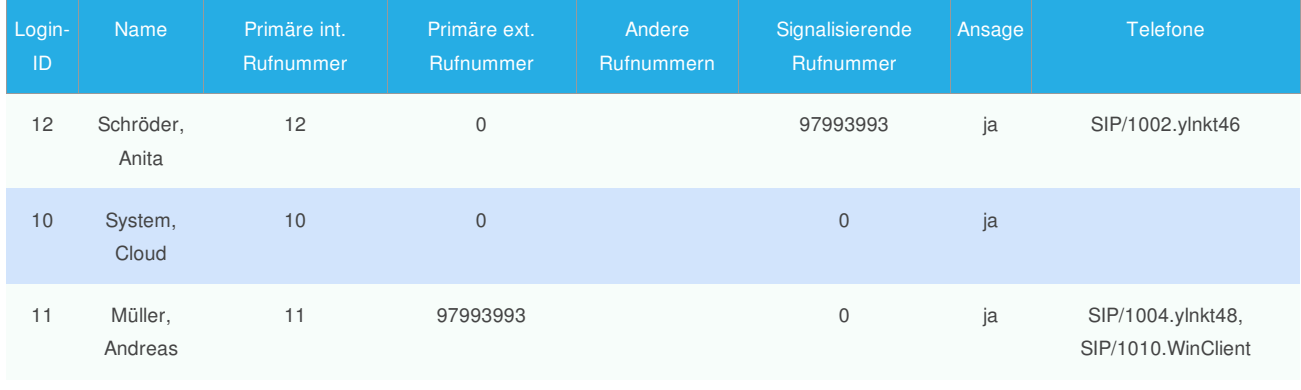

## **Gruppen**

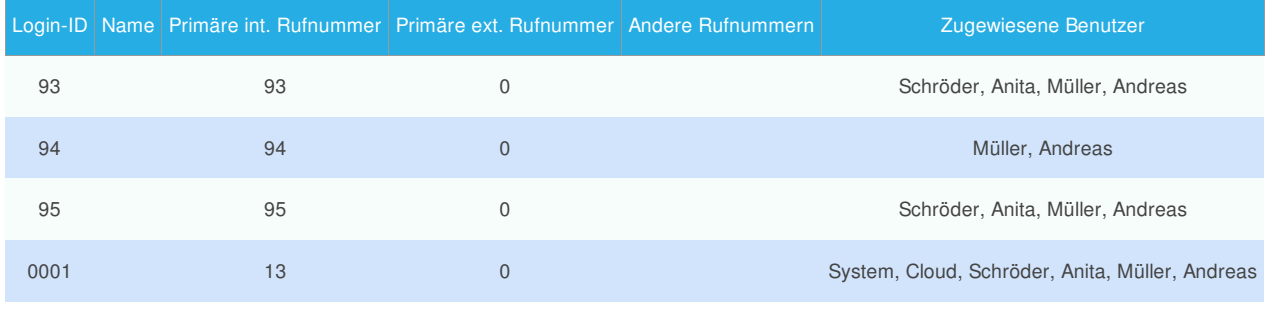

## **H** Module

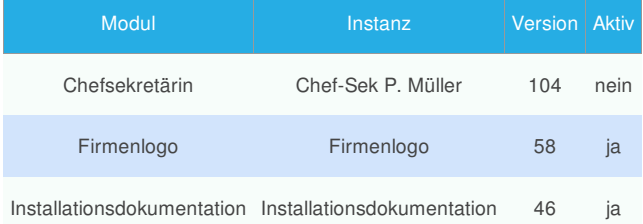

Die Installation wurde durchgeführt durch Oliver Byte

Ihr Team von o-byte.com GmbH & Co. KG